## 1/ Charge Code (General Rate)

You can maintain general rate (default rate) for charge items which are used in billing invoice.

| DEMO AMERICAN LINK INC.<br>Trucking Management System |        |               |                            |          |        |  |  |  |
|-------------------------------------------------------|--------|---------------|----------------------------|----------|--------|--|--|--|
| Home                                                  | SYSTEM | MASTER TABLES | OPERATION MASTER TABLES    | SHIPMENT | REPORT |  |  |  |
|                                                       |        |               | Account Database           |          |        |  |  |  |
|                                                       |        |               | Charge Code (General Rate) |          |        |  |  |  |
| Chassis Number                                        |        |               | Charge Code (City Rate)    |          | Г      |  |  |  |
|                                                       |        |               | Cost Code                  |          |        |  |  |  |
|                                                       |        |               | Company Chassis            |          |        |  |  |  |
| Remarks                                               |        |               |                            |          |        |  |  |  |
|                                                       |        |               |                            |          |        |  |  |  |
| Last Modified on 9/17/2019 8:56:41                    |        |               | 1 PM                       |          |        |  |  |  |
| Last Modified by brian                                |        |               |                            |          |        |  |  |  |

Unit rate will be retrieved by default if city rate is not setup.

| NEW S FIND     | EXIT                          |           | Charge Code (General Rate)                |
|----------------|-------------------------------|-----------|-------------------------------------------|
| Charge Code    | Description                   | Unit Rate | Action                                    |
| AIRPORT        | AIR PORT/CFS FEES             | \$0.00    | le 19 19 19 19 19 19 19 19 19 19 19 19 19 |
| AUTO           | AUTO POSTED (SYSTEM RESERVED) | \$0.00    | le 19 19 19 19 19 19 19 19 19 19 19 19 19 |
| CHASSISFEE     | CHASSIS RENTAL                | \$30.00   | n (* 1                                    |
| CONVENT        | CONVENTION CHARGE             | \$0.00    | le 19 19 19 19 19 19 19 19 19 19 19 19 19 |
| CTF            | CTF                           | \$70.00   | le 19 19 19 19 19 19 19 19 19 19 19 19 19 |
| DELW           | DELIVER WAITING               | \$0.00    | le 19 19 19 19 19 19 19 19 19 19 19 19 19 |
| DEMURRAGE      | DEMURRAGE                     | \$120.00  | le 19 19 19 19 19 19 19 19 19 19 19 19 19 |
| DRY            | DRY RUN CHARGE                | \$0.00    | le 19 19 19 19 19 19 19 19 19 19 19 19 19 |
| SERVICE        | EXAM STOP                     | \$100.00  | le 19 19 19 19 19 19 19 19 19 19 19 19 19 |
| EXAM           | EXAMINE FEE                   | \$0.00    | le 19 19 19 19 19 19 19 19 19 19 19 19 19 |
| FREIGHT        | FREIGHT CHARGE                | \$0.00    | 2 🐨                                       |
| FUEL           | FUEL CHARGES                  | \$0.00    | 2 🐨                                       |
| INSU           | INSURANCE                     | \$0.00    | 2 🐨                                       |
| LABOR          | LABOR CHARGE                  | \$0.00    | 2 🐨                                       |
| LIFT           | LIFTGATE CHARGE               | \$0.00    | 2 🐨                                       |
| NIGHT          | NIGHT GATE                    | \$0.00    | 2 🐨                                       |
| OTHER          | OTHER CHARGES                 | \$0.00    | 2 1                                       |
| OVERWGT        | OVER WEIGHT                   | \$0.00    | 2 1                                       |
| PERDIEM        | PERDIEM CHARGE                | \$85.00   | 2 1                                       |
| PICKUP         | PICKUP WAITING                | \$0.00    | le 19 19 19 19 19 19 19 19 19 19 19 19 19 |
| Total 30 found |                               |           | page: 1 🔻                                 |

## 2/ Charge Code (City Rate)

You can also setup charge item by city, in this way, for given charge item, there will be different rates for different cities.

To create city rate, select "Charge Code (City Rate)" as shown below.

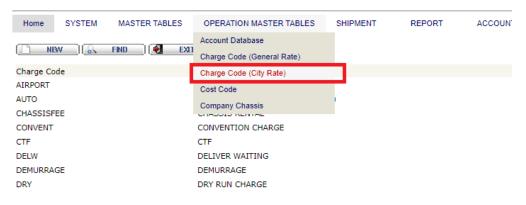

Select charge item that you would like to add city rate, then click "New" button.

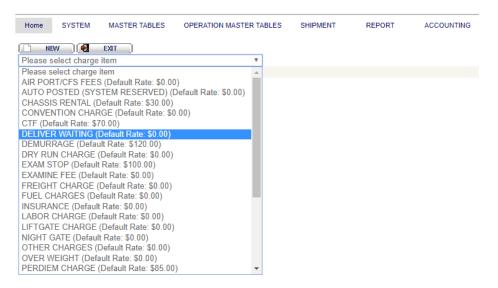

Choose city from the list and input the rate, then click "Save" button.

| DEMO AMERICAN LINK INC.<br>Trucking Management System |               |                            |          |        |  |  |  |  |
|-------------------------------------------------------|---------------|----------------------------|----------|--------|--|--|--|--|
| Home SYSTEM MA                                        | STER TABLES   | OPERATION MASTER TABLES    | SHIPMENT | REPORT |  |  |  |  |
| 🔚 SAVE 🗶 CANCEL 💽 EXIT                                |               |                            |          |        |  |  |  |  |
| Charge Item                                           | CONVENTIO     | N CHARGE(Default Rate: \$0 | .00)     |        |  |  |  |  |
| City                                                  | Please select | charge item 🔻              |          |        |  |  |  |  |
| Unit Rate                                             |               | 0                          |          |        |  |  |  |  |
| Last Modified on                                      | 9/17/2019 9:0 | )7:45 PM                   |          |        |  |  |  |  |
| Last Modified by                                      | brian         |                            |          |        |  |  |  |  |

## 3/ Example

Let's say, we created "CONVENTION CHARGE" with unit rate 88 for CITY OF INDUSTRY.

|                  | DEMO AMERICAN LINK INC.<br>Trucking Management System |                                                     |  |  |  |  |  |  |  |
|------------------|-------------------------------------------------------|-----------------------------------------------------|--|--|--|--|--|--|--|
| H                | Home SYSTEM MA                                        | STER TABLES OPERATION MASTER TABLES SHIPMENT REPORT |  |  |  |  |  |  |  |
| E                | 🔚 SAVE 🛛 🗱 CANCEL 🛛 🛃 EXIT                            |                                                     |  |  |  |  |  |  |  |
| Charge Item      |                                                       | CONVENTION CHARGE(Default Rate: \$0.00)             |  |  |  |  |  |  |  |
| City             |                                                       | CITY OF INDUSTRY V                                  |  |  |  |  |  |  |  |
| Unit Rate        |                                                       | 88                                                  |  |  |  |  |  |  |  |
|                  | Last Woulder on                                       | 9/17/2019 9:09:39 PM                                |  |  |  |  |  |  |  |
| Last Modified by |                                                       | brian                                               |  |  |  |  |  |  |  |
|                  |                                                       |                                                     |  |  |  |  |  |  |  |

Logic of getting rate :

When you create invoice, system will lookup city rate according to delivery city first, if it DOES NOT exist, it then pickup the general rate instead.

So in this example, delivery city is "CITY OF INDUSTRY", so when you check "CONVENTION CHARGE",\$88 will be picked up from city rate table.

| E SAVE NUCCE                            |      |                                |        |  |                        |            |         |              |
|-----------------------------------------|------|--------------------------------|--------|--|------------------------|------------|---------|--------------|
|                                         |      | Invoice Number :               |        |  |                        |            |         |              |
|                                         |      | Invoice Date : 9/17/2019       |        |  |                        |            |         |              |
| Bill To : 57103 🥥 🞑                     |      | Due Date : 9/17/2019           |        |  |                        |            |         |              |
| AMERICAN GENERAL LOGISTICS, INC.        |      |                                |        |  |                        |            |         |              |
| 100 S CITRUS AVE STE 105/106            |      | Customer Reference : AUT-60182 |        |  |                        |            |         |              |
| COVINA                                  |      | Container #: CAIU9669391       |        |  |                        |            |         |              |
| CA 91723                                |      | Deliver to: Demo Warehouse - 4 |        |  |                        |            |         |              |
| TEL:626-430-6566 626-430-6566 626-430-6 | 566  | 415 S. 7TH AVE                 |        |  |                        |            |         |              |
|                                         |      |                                |        |  | CITY OF INDUSTRY 91746 |            |         |              |
|                                         |      |                                |        |  | ETA : 11/5/2017        |            |         |              |
|                                         |      |                                |        |  | Т                      | OTAL INVOI | CE AMOL | JNT:\$488.00 |
|                                         |      |                                |        |  |                        |            |         |              |
| Charge Description                      | Rate | Qty                            | Amount |  | Charge Description     | Rate       | Qty     | Amount       |
| FREIGHT CHARGE                          |      |                                |        |  | AIR PORT/CFS FEES      |            |         |              |
| AUTO POSTED (SYSTEM RESERVEL            |      |                                |        |  | CHASSIS RENTAL         |            |         |              |
| CONVENTION CHARGE                       | 88   | 1                              | 88.00  |  | CTF                    |            |         |              |
| DELIVER WAITING                         |      |                                |        |  | DEMURRAGE              |            |         |              |
| DRY RUN CHARGE                          |      |                                |        |  | EXAM STOP              |            |         |              |
| EXAMINE FEE                             |      |                                |        |  | FUEL CHARGES           |            |         |              |
| INSURANCE                               |      |                                |        |  | LABOR CHARGE           |            |         |              |
| LIFTGATE CHARGE                         |      |                                |        |  | NIGHT GATE             |            |         |              |
| OTHER CHARGES                           |      |                                |        |  | OVER WEIGHT            |            |         |              |
| PERDIEM CHARGE                          |      |                                |        |  | PICKUP WAITING         |            |         |              |
| PIER PASS                               |      |                                |        |  | PREPULL                |            |         |              |
| RATE                                    | 400  | 1                              | 400.00 |  | REFUND                 |            |         |              |
| RESIDENCE CHARGE                        |      |                                |        |  | STORAGE CHARGE         |            |         |              |
| STORAGE CHARGE                          |      |                                |        |  | TRUCKING RATE          |            |         |              |
| WAITING FEE                             |      |                                |        |  | WEIGHT FEE             |            |         |              |
| Additional Notes:                       |      |                                |        |  |                        |            |         |              |